### Introduction to Database

# MySQL

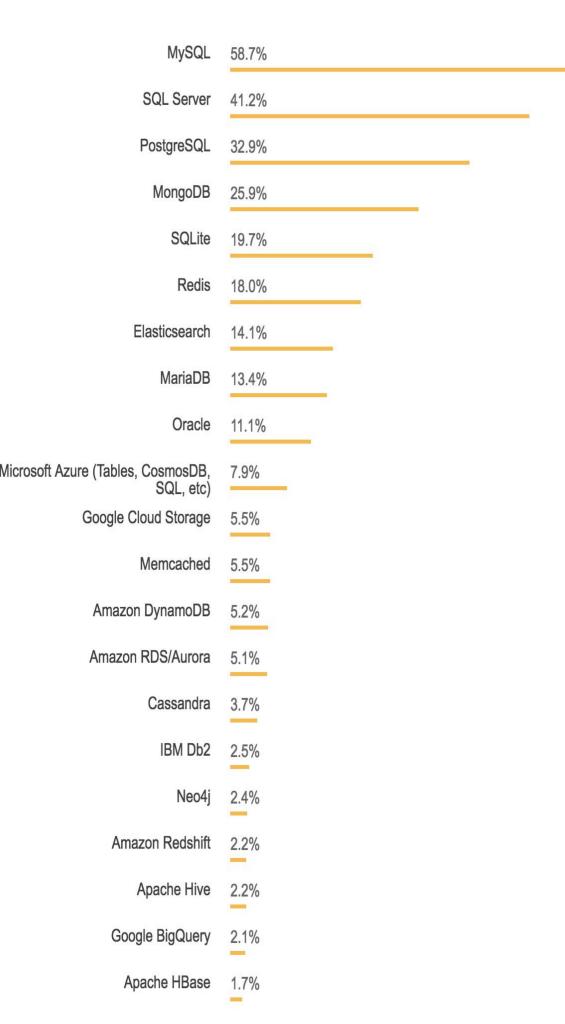

# Most used database . (SO)

# Most wanted database . (SO)

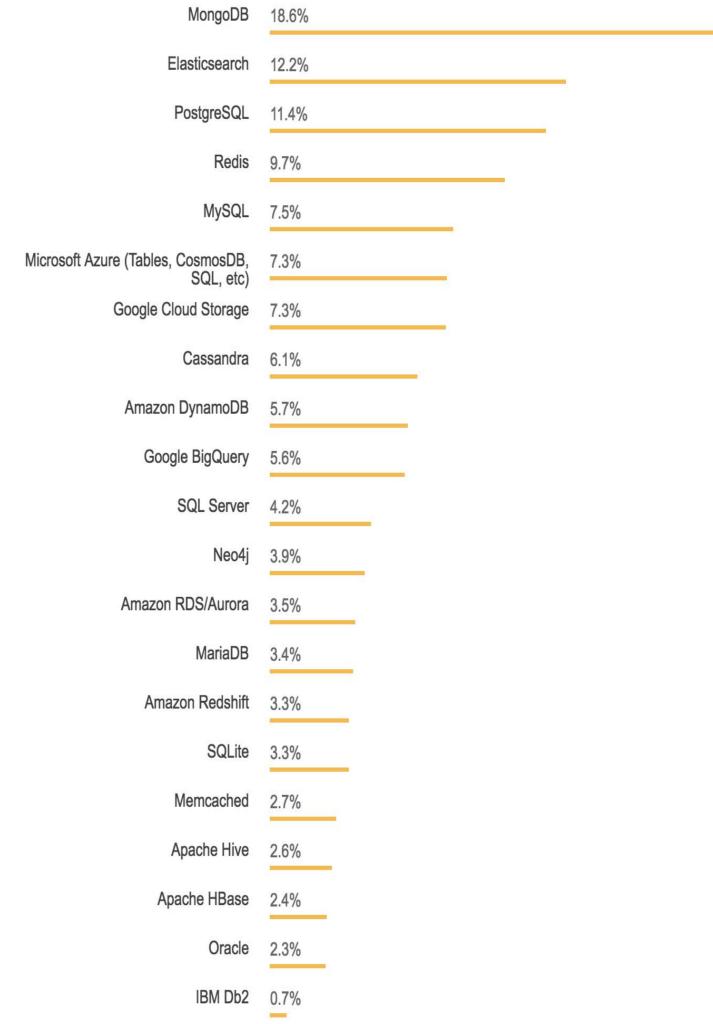

#### Relational Database: Eg - SQL

**SQL databases** use structured query language (SQL) for defining and manipulating data. On one hand, this is extremely powerful:

The most versatile and widely-used options available, making it a safe choice and especially great for complex queries.

Structure is restrictive.

Needs to have predefined schemas to determine the structure of your data before you work with it.

All data must follow the same structure. This can require significant up-front preparation, and, as with Town A, it can mean that a change in the structure would be both difficult and disruptive to your whole system.

#### NoSQL

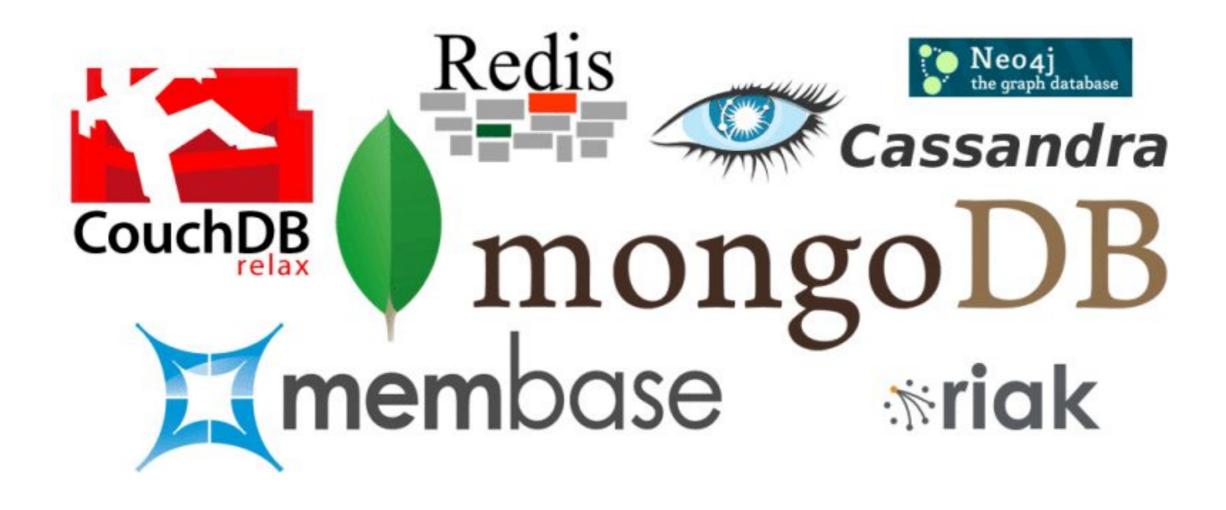

### MongoDB Query: MySQL vs MongoDB

#### MySQL

#### MongoDB

```
INSERT INTO users (user_id, age, status)
VALUES ('bcd001', 45, 'A')
```

```
db.users.insert({
   user_id: 'bcd001',
   age: 45,
   status: 'A'
})
```

```
SELECT * FROM users
```

```
db.users.find()
```

```
UPDATE users SET status = 'C'
WHERE age > 25
```

```
db.users.update(
    { age: { $gt: 25 } },
    { $set: { status: 'C' } },
    { multi: true }
)
```

#### Mlab: Try and learn mongodb on mlab.com

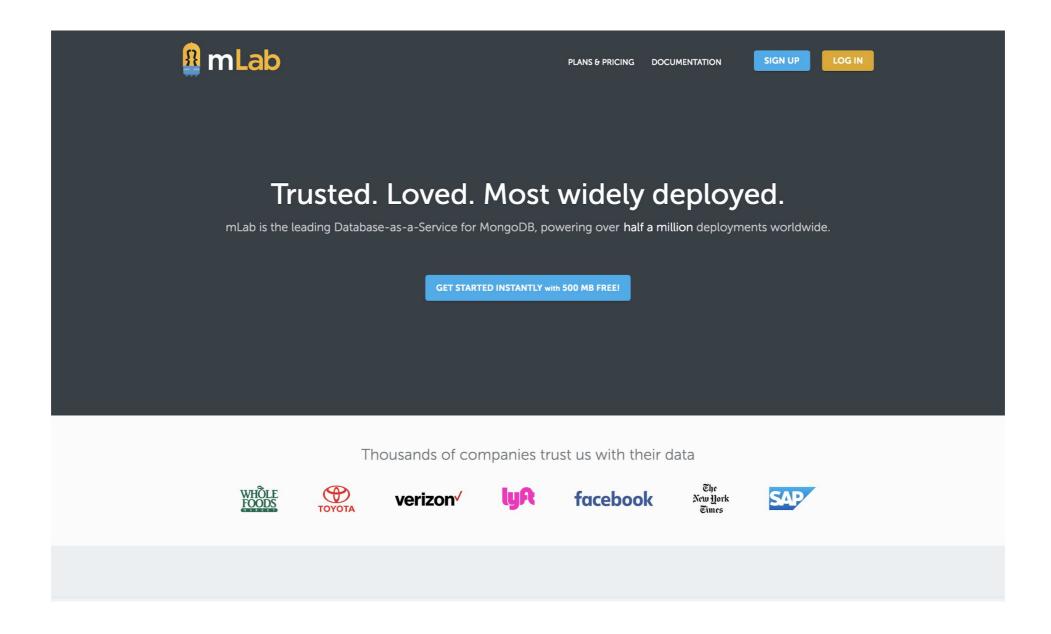

#### Graph Database

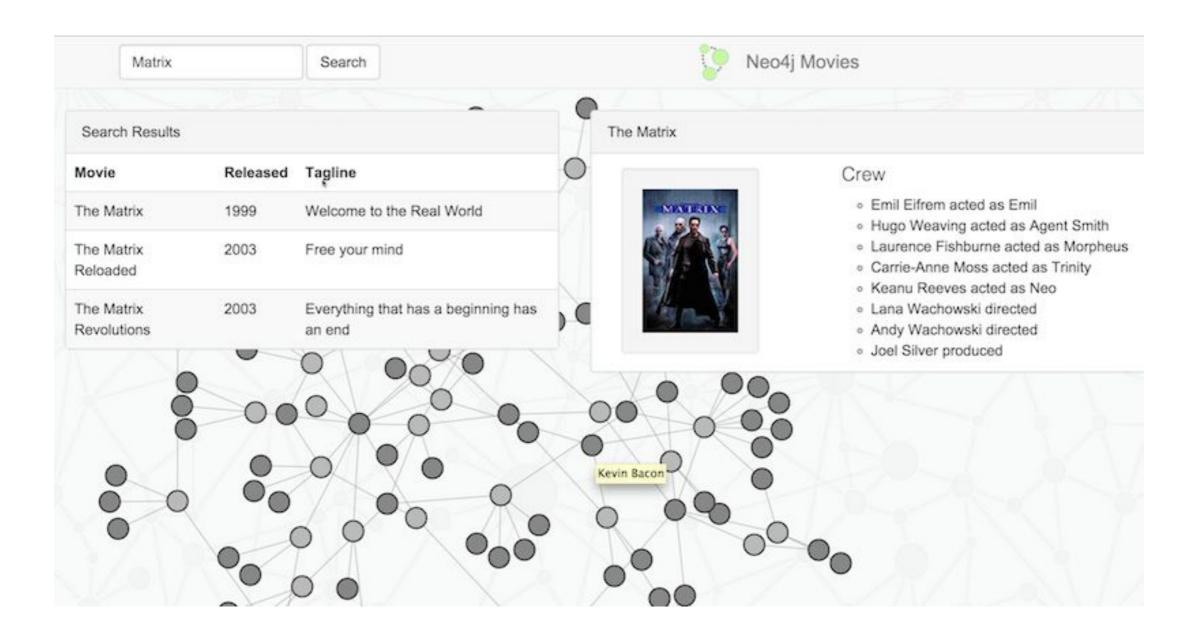

#### Relational Data Model

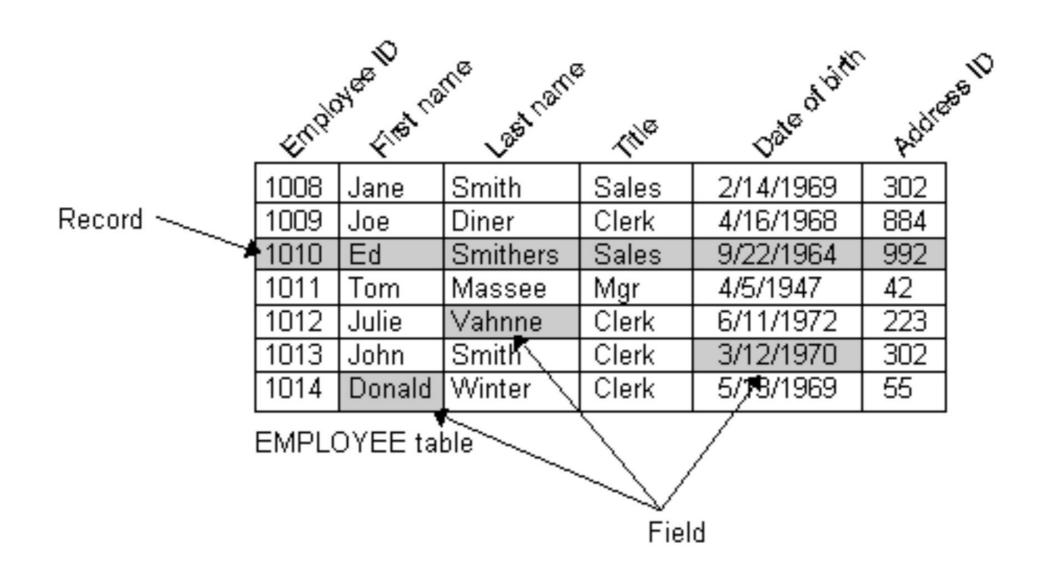

#### INTRODUCTION TO MYSQL

- A database server is a program that can store large amounts of information in an organized format
- lt is easily accessible through programming, eg via PHP
- Database is composed of:
  - One or more tables
  - Each table has one or more columns and rows.

|       | column | column              | column     |
|-------|--------|---------------------|------------|
|       | id     | joketext            | jokedate   |
| row → | 1      | Why did the chicken | 2012-04-01 |
| row → | 2      | Knock-knock! Who's  | 2012-04-01 |

#### Create database

- SHOW DATABASES;
- DROP DATABASE test;
- CREATE DATABASE ijdb;

# STRUCTURED COMMAND LANGUAGE (SQL)

- Standard language for interacting with most databases
- SQL command is not case sensitive
- SQL is the language that let you access and manipulate database.

## **SQL** Datatype

| Data type                             | Description                                         |  |
|---------------------------------------|-----------------------------------------------------|--|
| CHARACTER(n)                          | Character string. Fixed-length n                    |  |
| VARCHAR(n) or<br>CHARACTER VARYING(n) | Character string. Variable length. Maximum length n |  |
| BINARY(n)                             | Binary string. Fixed-length n                       |  |
| BOOLEAN                               | Stores TRUE or FALSE values                         |  |
| VARBINARY(n) or<br>BINARY VARYING(n)  | Binary string. Variable length. Maximum length n    |  |
| INTEGER(p)                            | Integer numerical (no decimal). Precision p         |  |
| SMALLINT                              | Integer numerical (no decimal). Precision 5         |  |
| INTEGER                               | Integer numerical (no decimal). Precision 10        |  |
| BIGINT                                | Integer numerical (no decimal). Precision 19        |  |

## SQL Datatype (2)

| DECIMAL(p,s)     | Exact numerical, precision p, scale s. Example: decimal(5,2) is a number that has 3 digits before the decimal and 2 digits after the decimal                                                 |  |
|------------------|----------------------------------------------------------------------------------------------------|--|
| NUMERIC(p,s)     | Exact numerical, precision p, scale s. (Same as DECIMAL)                                                                                                    |  |
| FLOAT(p)         | Approximate numerical, mantissa precision p. A floating number in base 10 exponential notation. The size argument for this type consists of a single number specifying the minimum precision |  |
| REAL             | Approximate numerical, mantissa precision 7                                                                                                    |  |
| FLOAT            | Approximate numerical, mantissa precision 16                                                                                                    |  |
| DOUBLE PRECISION | Approximate numerical, mantissa precision 16                                                                                                    |  |
| DATE             | Stores year, month, and day values                                                                                                    |  |
| TIME             | Stores hour, minute, and second values                                                                                                    |  |
| TIMESTAMP        | Stores year, month, day, hour, minute, and second values                                                                                                    |  |
| INTERVAL         | Composed of a number of integer fields, representing a period of time, depending on the type of interval                                                                                     |  |
| ARRAY            | A set-length and ordered collection of elements                                                                                                    |  |
| MULTISET         | A variable-length and unordered collection of elements                                                                                                    |  |
| XML              | Stores XML data                                                                                                    |  |

## SQL Datatype

| Data type         | Access                     | SQLServer                                                  | Oracle              | MySQL          | PostgreSQL          |
|-------------------|----------------------------|------------------------------------------------------------|---------------------|----------------|---------------------|
| boolean           | Yes/No                     | Bit                                                        | Byte                | N/A            | Boolean             |
| integer           | Number (integer)           | Int                                                        | Number              | Int<br>Integer | Int<br>Integer      |
| float             | Number (single)            | Float<br>Real                                              | Number              | Float          | Numeric             |
| currency          | Currency                   | Money                                                      | N/A                 | N/A            | Money               |
| string (fixed)    | N/A                        | Char                                                       | Char                | Char           | Char                |
| string (variable) | Text (<256)<br>Memo (65k+) | Varchar                                                    | Varchar<br>Varchar2 | Varchar        | Varchar             |
| binary object     | OLE Object Memo            | Binary (fixed up to 8K)<br>Varbinary (<8K)<br>Image (<2GB) | Long<br>Raw         | Blob<br>Text   | Binary<br>Varbinary |

### **Creating New Table**

```
CREATE TABLE table_name (
column1Name column1Type column1Details,
column2Name column2Type column2Details,
:
) DEFAULT CHARACTER SET charset ENGINE=InnoDB
```

#### **Example**

```
CREATE TABLE jokes (
id INT NOT NULL AUTO_INCREMENT PRIMARY KEY,
joketext TEXT,
jokedate DATE NOT NULL
) DEFAULT CHARACTER SET utf8 ENGINE=InnoDB
```

#### Show and describe tables.

- SHOW TABLES;
- DESCRIBE joke;
- DROP TABLE tablename;

#### Insert into database.

```
INSERT INTO tableName (column1Name, column2Name, ...)
VALUES (column1Value, column2Value, ...)
```

#### **Example:**

```
INSERT INTO joke (joketext, jokedate) VALUES ("Why did the chicken cross the road? To get to the other side!", "2012-04-01")
```

#### VIEWING STORED DATA

```
SELECT * FROM joke

SELECT id, jokedate FROM joke

SELECT id, LEFT(joketext, 20), jokedate FROM joke

SELECT COUNT(*) FROM joke

SELECT COUNT(*) FROM joke WHERE jokedate >= "2012-01-01"

SELECT joketext FROM joke WHERE joketext LIKE "%chicken%"
```

SELECT joketext FROM joke WHERE joketext LIKE "%knock%" AND jokedate >= "2012-04-01" AND jokedate < "2012-05-01"

## MySQL Operators

| =:      | Equal                                                                              |
|---------|------------------------------------------------------------------------------------|
| <>      | Not equal. <b>Note:</b> In some versions of SQL this operator may be written as != |
| >       | Greater than                                                                       |
| <       | Less than                                                                          |
| >=      | Greater than or equal                                                              |
| <=      | Less than or equal                                                                 |
| BETWEEN | Between an inclusive range                                                         |
| LIKE    | Search for a pattern                                                               |
| IN      | To specify multiple possible values for a column                                   |

#### MODIFYING STORED DATA

UPDATE tableName SET colName = newValue, ...
WHERE conditions

#### **Example:**

UPDATE joke SET jokedate = "2013-04-01" WHERE id = "1"

UPDATE joke SET jokedate = "2010-04-01" WHERE joketext LIKE "%chicken%"

#### DELETING STORED DATA

DELETE FROM tableName WHERE conditions

DELETE FROM joke WHERE joketext LIKE "%chicken%"

#### ALTER TABLE

ALTER TABLE joke ADD COLUMN authorname VARCHAR(255)

ALTER TABLE joke DROP COLUMN authorname

#### JOINING TABLE

SELECT joke.id, LEFT(joketext, 20), name, email FROM joke INNER JOIN author
ON authorid = author.id

#### RELATIONSHIPS

- One-to-One Relationships
- One to Many Relationships
- Many-to-Many Relationships

# One to One Relationship

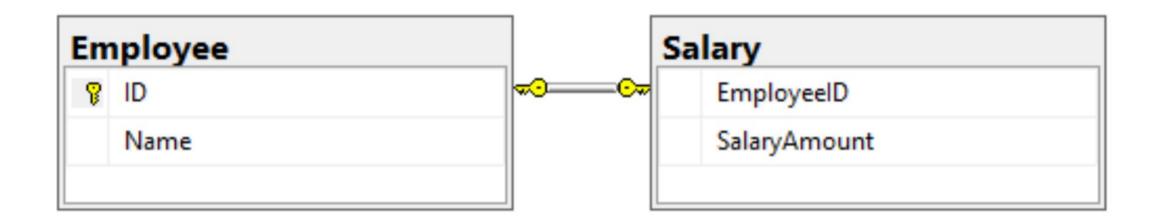

## One to Many Relationship

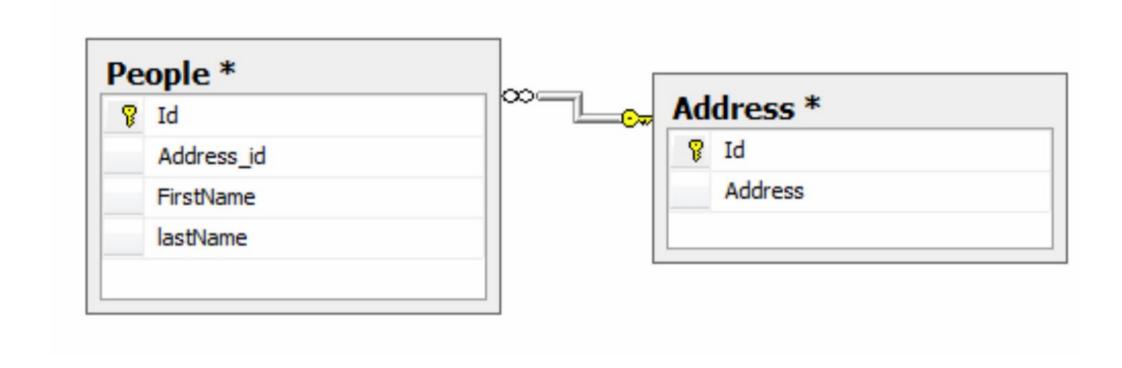

## Many to Many Relationship

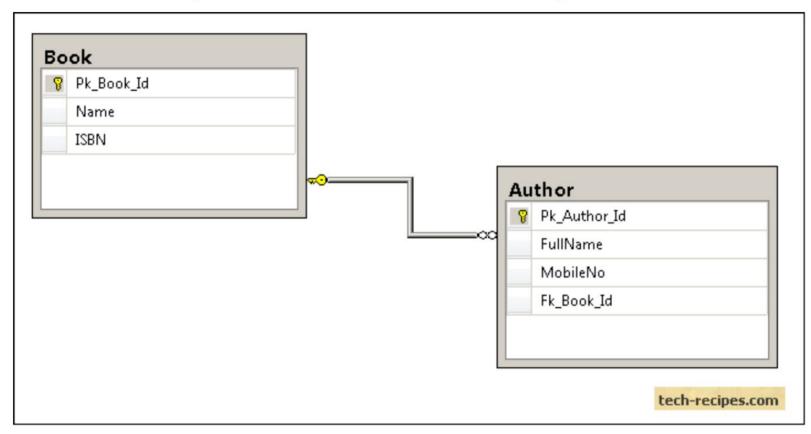

### **SORTING QUERY**

SELECT id, name, email FROM author ORDER BY name

SELECT id, name, email FROM author ORDER BY name DESC

SELECT joke.id, joketext, name, email FROM joke INNER JOIN author ON authorid = author.id ORDER BY timesviewed DESC LIMIT 10

## MySQL Aggregation

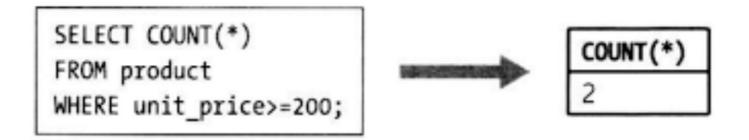

SELECT district, AVG(unit\_price)
FROM product
GROUP BY district;

Enables grouping

District AVG(unit\_price)
South Sea 332.5
North Sea 110
Middle 155

#### **HAVING**

SELECT author.name, COUNT(joke.id) AS numjokes FROM author LEFT JOIN joke ON authorid = author.id WHERE numjokes = 0 GROUP BY author.id